**ArtBrush Взломанная версия Скачать (Updated 2022)**

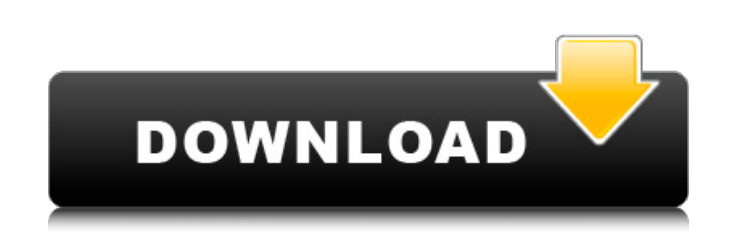

## **ArtBrush Free Download [2022-Latest]**

ArtBrush — очень простой, но сложный шрифт. Он представлен в двух стилях шрифта: обычном и курсивном. Его можно использовать не только в Word, но и в любой программе, использующей шрифты TrueType. Поскольку это шрифт вект характеристики, чтобы создать новый индивидуальный вид или изменить текущий. Категория: Гарнитуры и шрифты Значение кровосберегающей химиотерапии в лечении неходжкинской лимфомы с синдромом повышенной вязкости. Синдром пов осложнением неходжкинской лимфомы и связан с худшим прогнозом. Роль эффективного и безопасного кровосберегающего лечения в лечении этих больных не совсем ясна. Пять пациентов с рецидивирующей или рефрактерной неходжкинской циклофосфамидом, винкристином и преднизоном (CVP) и новым моноклональным антителом, ритуксимабом. Частота объективных ответов составила 60% с 2 частичными ответами. Ответами. Средняя продолжительность ответа составила 8 ме В дополнение к хорошему клиническому ответу у 4 из 5 пациентов наблюдалось снижение вязкости крови с исчезновением или выраженным снижением циркулирующих моноцитов. Существенной токсичности, связанной с моноклональным анти лечением, не наблюдалось. Кровосберегающие режимы могут обеспечить высокие показатели ответа у пациентов с синдромом повышенной вязкости, даже если они изначально не реагируют. Кровосберегающие эффекты ритуксимаба отмечают отсутствие повышения вязкости сыворотки, поэтому у них нет другого выбора, кроме как продолжать повышать процентные ставки. ФРС делает деньги в основном окажутся в руках банков, которые по-прежнему будут иметь доступ ко вс проценты. Самая большая проблема в том, что вся эта система предназначена только для очень богатых.Банки заработали слишком много денег во время кризиса 2008 года — более 20 триллионов долларов (по сравнению с ВВП в 14 три Поэтому, когда этим банкам приходится платить проценты по спасательным деньгам, это просто передача богатства от бедных и среднего класса к богатым. Но если у правительства есть выбор между защитой богатства для банков или

- Фоновая линия затемняется или размещается непосредственно над исходным фоном. - ArtBrush Activation Code также представляет функцию Lightness. Это позволяет осветлить тонкие линии ваших букв или даже линии, используемые создавать границы или линии на вашем тексте. - Вы также можете выбрать одну из нескольких черно-белых версий шрифта. - ArtBrush также представляет возможность «заливки». Вы можете включить эту функцию и осветлить весь фон относительно ArtBrush, не стесняйтесь обращаться ко мне здесь: www.paper-doc.com (сайт), на форумах или по электронной почте paperdoc@gmail.com. Любая помощь, которую я могу дать, всегда приветствуется! добавление: теперь вы можете получить файл для установки без необходимости сначала щелкнуть правой кнопкой мыши ссылку установщика и нажать «Запуск от имени администратора». Вы получите сообщение об ошибке, что программа установки неожиданн продолжить ее установку. А: @NathanOliver В Интернете доступно множество других программ для шрифтов, которые, если вы дизайнер, например, можете использовать эти шрифты, например, Adobe Photoshop, Adobe Illustrator, Adob дорогой, где вы можете БЕСПЛАТНО получить почти неограниченное количество шаблонов дизайна, но вам придется заплатить немного денег за установку шрифтов. С другой стороны, Adobe Illustrator также может создавать различные используете, но на вашем месте я бы подумал об установке Fontsquirrel или Glyph Site, чтобы получить список БЕСПЛАТНЫХ шрифтов. Затем всякий раз, когда вам нужно использовать шрифт, вам просто нужно скачать его отсюда и у намного проще, чем необходимость заходить на какой-то дорогой веб-сайт, где вы должны платить за материал. Надеюсь, поможет. Вопрос: Как задать и заменить временный каталог в файле init.properties проекта портлета Liferay init.properties проекта портлета Liferay 6.2? По умолчанию свойства проекта Liferay 6.2 предварительно настроены 1709e42c4c

### **ArtBrush Crack+ Free Download 2022 [New]**

#### **ArtBrush Crack + Free Download**

Описание ArtBrush: Применение: Монтаж: (Информация, содержащаяся в файлах шрифтов, защищена авторским правом корпорации Micralsoft, 1998-2016 гг. При использовании представленной здесь информации вы соглашаетесь с лицензи www.microsoft.com/en-us/glyphdev/copyright.aspx) Примечания к выпуску Другие примечания к выпуску. Глифы (включая кириллицу) Copyright 1999-2018 - LazyFonts.net Лицензия Это Программное обеспечение для шрифтов находится п лицензия аналогична лицензии SIL, за исключением Раздела 4, который будет изменен. ЛИЦЕНЗИЯ SIL OPEN FONT Версия 1.1 - 26 февраля 2007 г. > ПРЕАМБУЛА Целями Open Font License (OFL) являются стимулирование разработки совме усилий академических и лингвистических сообществ по созданию шрифтов, а также предоставление бесплатной и открытой среды, в которой шрифты могут совместно использоваться и улучшаться в партнерстве. с другими. OFL позволяет распространять лицензионные шрифты, если они не продаются сами по себе. Шрифты, включая любые производные работы, могут объединяться, встраиваться и/или продаваться с любым программным обеспечением при условии, что какие-л не используются производными работами. Однако шрифты и производные не могут быть выпущены под какой-либо другой лицензией. Требование о том, чтобы шрифты оставались под этой лицензией, не распространяется ни на один докуме производных. ОПРЕДЕЛЕНИЯ «Программное обеспечение для шрифтов» относится к набору файлов, выпущенных Правообладателем (владельцами) в соответствии с настоящей лицензией и четко обозначенных как таковые. Это могут быть исх «Зарезервированное имя шрифта» относится к любым именам, указанным как таковые после заявления об авторских правах. «Исходная версия» относится к набору компонентов Программного обеспечения для шрифтов, распространяемому версия» означает любую производную версию, созданную путем добавления, удаления или замены — частично или полностью — любых компонентов Исходной версии, путем изменения форматов или переноса Программного обеспечения для ш любому дизайнеру, инженеру, программисту, техническому писателю или другому лицу, внесшему свой вклад в Программное обеспечение для шрифтов. РАЗРЕШЕНИЕ И УСЛОВИЯ

ArtBrush позволяет изменять размер, толщину, направление, расстояние между штрихами и, что наиболее важно, цвет штриха в соответствии с вашими личными предпочтениями. Кроме того, вы можете заблокировать курсор внутри текс символу, просто найдя имя шрифта в раскрывающемся меню выбора символов. Смотрите также Карта персонажей Категория: Шрифты ТrueТуре НЕОПУБЛИКОВАННЫЕ АПЕЛЛЯЦИОННЫЙ СУД США ДЛЯ ЧЕТВЕРТОГО КОНТУРА № 19-6762 СОЕДИНЕННЫЕ ШТАТЫ ЭНТОНИ УЭЛИ, а/к/а «Тони», а/к/а «Топу W», Ответчик - заявитель. Апелляция Окружного суда Соединенных Штатов Восточного округа штата Вирджиния по адресу Ньюпорт-Ньюс. Ребекка Бич Смит, старший окружной судья. (4:07-сг-001 сентября 2019 г. Принято: 23 октября 2019 г. Перед КИНАНОМ, ТЕКЕРОМ и РИЧАРДСОНОМ, окружными судьями. Отклонено неопубликованным мнением куриама.

#### **What's New In ArtBrush?**

# **System Requirements:**

Минимум: ОС: Windows 10, Windows 8.1, Windows 7, Windows Vista SP1 и выше Процессор: Intel i3, 2 ГГц или выше Память: 2 ГБ ОЗУ Графика: видеокарта с 512 МБ или более ОЗУ. DirectX: версия 9.0 Рекомендуемые: ОС: Windows 10, Intel i5, 2 ГГц или выше Память: 4 ГБ ОЗУ Графика: Видеокарта с 1024